# Large-Sample Tests of Hypotheses (Part 1)

#### Outline

- A statistical test of hypothesis
- Large sample test about a population mean

Five components of a statistical test

- (1) The null hypothesis, H<sub>0</sub>
- (2) The alternative hypothesis, H<sub>a</sub>
- (3) The **test statistic** and its **p-value**
- (4) The rejection region
- (5) The conclusion

• (1) The null hypothesis, H<sub>0</sub>

The hypothesis contradicting  $H_a$ , e.g.  $H_0$ :  $\mu = \$456$ 

• (2) The alternative hypothesis, H<sub>a</sub>

The hypothesis that we wish to support, for example

Example 1:  $H_a$ :  $\mu \neq $456$  (2-tailed test of hypothesis)

Example 2:  $H_a$ :  $\mu$  < \$456 (1-tailed test of hypothesis)

Example 3:  $H_a$ :  $\mu > $456$  (1-tailed test of hypothesis)

- (3) **Test statistic** is a single value calculated from the sample data and **p-value** is a probability of observing an example as large (or as small) as the test statistic.
- (4) The set of possible values of test statistic can be divided into 2 regions
  - Rejection region includes values that support the alternative hypothesis H<sub>a</sub>
    and rejects the null hypothesis H<sub>0</sub>
  - Acceptance region includes values that support the null hypothesis H<sub>0</sub>

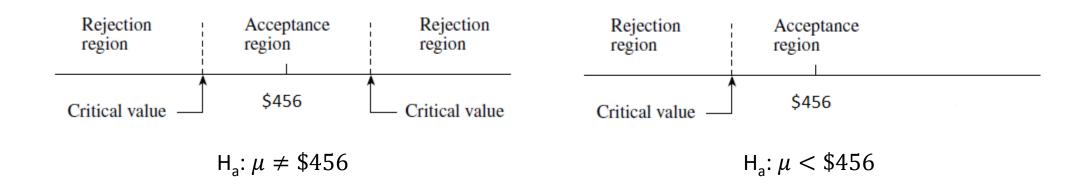

- (5) **Conclusions** we *always* begin with assuming that the null hypothesis is true, then use sample data as evidence to decide one of the 2 conclusions
  - Reject H<sub>0</sub> and conclude H<sub>a</sub> is true
  - Accept H<sub>0</sub> as true or the test is inconclusive

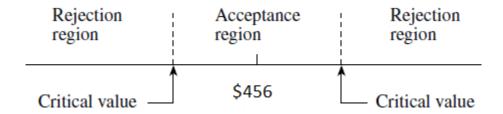

- The critical values are decided based on the **significance level**  $\alpha$ , which represents the probability of rejecting H<sub>0</sub> when it is true.
- **Type I error** the error of rejecting the null hypothesis when it is true.

**Example** – The average monthly income of people in HCMC is \$456. A random sample of n=51 IT professionals in HCMC showed that average income  $\bar{x}=\$500$ , with standard deviation s=\$155. Do IT professionals have higher monthly income than the city average? Test the hypothesis with significance level  $\alpha=.05$  (or 5%).

- (1) The null hypothesis,  $H_0$ :  $\mu = $456$
- (2) The alternative hypothesis,  $H_a$ :  $\mu > \$456$

- Because n is fairly large, the sample mean  $\bar{x}=\$500$  is the best estimate of the true average income  $\mu$  of IT professionals in HCMC (the Central Limit Theorem).
- How large  $\bar{x}$  needs to be compared to  $\mu_0 = \$456$  for us to reject the null hypothesis?
- Because the sampling distribution of  $\bar{x}$  follows a normal distribution, the mean of which is  $\mu$ , if  $\mu_0$  is many standard errors (SEs) away from  $\mu$  we can fairly sure that the probability to see  $\mu_0$  is very low, i.e.  $\mu_0$  does not equal  $\mu$ .

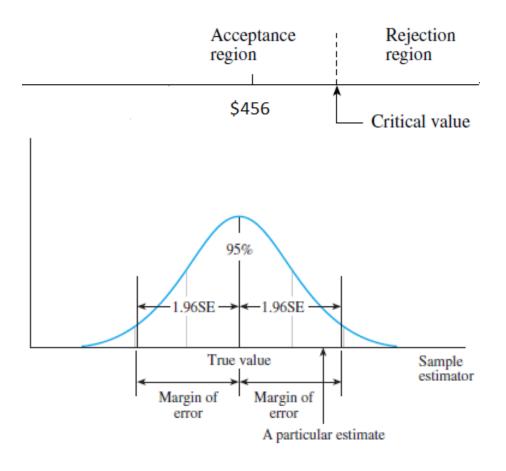

- But how many SEs are enough? We need to rely on the significance level  $\alpha$ .
- Standard error of  $\bar{x}$ ,  $SE = \frac{s}{\sqrt{n}} = \frac{155}{\sqrt{51}} = \$21.9$
- (3) **Test statistic**: The number of SEs  $\mu_0 = \$456$  is away from  $\bar{x}$  is calculated by

$$z = \frac{\bar{x} - \mu_0}{s / \sqrt{n}} = \frac{500 - 456}{21.9} = 2.03$$

In other words,  $\bar{x} = \mu_0 + 2.03 * SE$ .

- (4) Rejection region: For significance level  $\alpha = .05$ , the corresponding z-score is 1.64. Any observed z-value larger than this will be in the rejection region.
- (5) Conclusions: Because the test statistic z = 2.03 is larger than the critical value of 1.64, we reject the null hypothesis, and conclude that the average monthly income of IT professionals is higher than the city average.
- The probability of this conclusion being wrong is  $\alpha = 5\%$ .

**Example** – The average monthly income of people in HCMC is \$456. A random sample of n=51 IT professionals in HCMC showed that average income  $\bar{x}=\$500$ , with standard deviation s=\$155. Do IT professionals have monthly income **different to** the city average? Test the hypothesis with significance level  $\alpha=.05$  (or 5%).

- (1) The null hypothesis,  $H_0$ :  $\mu = $456$
- (2) The alternative hypothesis,  $H_a$ :  $\mu \neq \$456$

- (3) **Test statistic** We use the same reasoning as before and come up with the test statistic z = 2.03
- (4) **Rejection region** In 2 tailed test using significance level  $\alpha = .05$ , the critical values separating the rejection region and the acceptance region corresponds to  $\alpha/2 = .025$  to the right and left of the tail of the standardized normal distribution. These values are  $z = \pm 1.96$ . The rejection region includes z < -1.96 of z > 1.96.

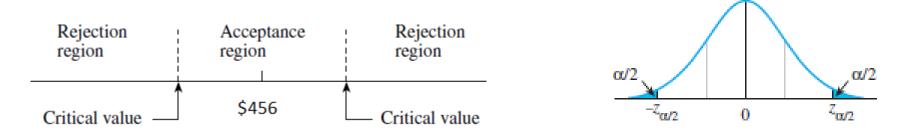

• (5) **Conclusion** – Because z = 2.03 is larger than 1.96, we ignore the null hypothesis and conclude that the average monthly income of IT professionals is different to the city average. The probability of making the wrong decision is  $\alpha = 5\%$ .

#### In summary:

- 1. Null hypothesis:  $H_0$ :  $\mu = \mu_0$
- 2. Alternative hypothesis:

#### One-Tailed Test Two-Tailed Test

$$H_{\rm a}: \mu > \mu_0$$
  $H_{\rm a}: \mu \neq \mu_0$  (or,  $H_{\rm a}: \mu < \mu_0$ )

- 3. Test statistic:  $z = \frac{\overline{x} \mu_0}{\sigma / \sqrt{n}}$  estimated as  $z = \frac{\overline{x} \mu_0}{s / \sqrt{n}}$
- 4. Rejection region: Reject  $H_0$  when

#### **One-Tailed Test**

#### Two-Tailed Test

$$z>z_{\alpha}$$
  $z>z_{\alpha/2}$  or  $z<-z_{\alpha/2}$  (or  $z<-z_{\alpha}$  when the alternative hypothesis is  $H_{\rm a}:\mu<\mu_0$ )

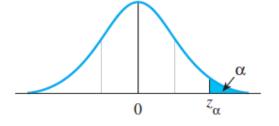

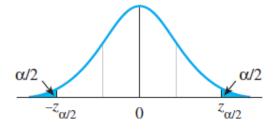

- In previous examples, the decision to reject a null hypothesis was based on value of z determined from a significance level  $\alpha$ .
- In Example 1,  $\alpha = .05$ , the critical value of z is 1.64. We rejected the null hypothesis because the observed value of  $z_0 = 2.03$  is larger the critical value.
- However if  $\alpha = .01$ , the critical value of z is 2.33, we do not reject the null hypothesis because  $z_0 = 2.03$  is smaller the critical value. (The conclusion in this case is that the average monthly income of IT professionals is not higher than the city average)

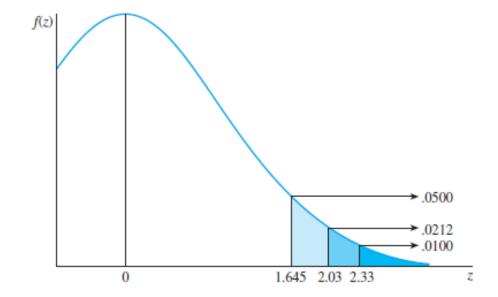

- The smallest critical value that we can use to reject  $H_0$  is 2.03. The probability of this reject decision being wrong is P(z>2.03) = .0212, which if the p-value for the test.
- Smaller p-value means larger  $z_0$ , which means larger distance between  $\mu_0 = \$456$  and sample mean  $\bar{x} = \$500$ , which means higher chance of rejecting the null hypothesis.
- p-value can also be compared *directly* with the significance level  $\alpha$ .
  - If p-value  $\leq \alpha$ , we reject the null hypothesis and report that the results are statistically significant at level  $\alpha$ .
- In example 1 (one-tailed test),
   p-value = P(z>2.03) = .0212
- In example 2 (two-tailed test), p-value = P(z>2.03) + P(z<-2.03) = .0212 + .0212 = .0424

- In example 1, if we set the significant level  $\alpha = .01$ , because p-value = .0212 is larger than  $\alpha$ , we do not reject the null hypothesis and conclude that the average monthly income of IT professionals is not higher than the city average.
- Note that we do NOT say that we *accept* the null hypothesis, i.e. we do NOT conclude that the average monthly income of IT professionals *equals* the city average.
- This is because if we choose to accept the null hypothesis, we need to know the probability of error associate with such a decision.
- **Type II error** for statistical test is the error of accepting the null hypothesis when it is false and an alternative hypothesis is true, represented by a probability  $\beta$ .

|                              | Null Hypothesis                  |                                   |
|------------------------------|----------------------------------|-----------------------------------|
| Decision                     | True                             | False                             |
| Reject $H_0$<br>Accept $H_0$ | Type I error<br>Correct decision | Correct decision<br>Type II error |